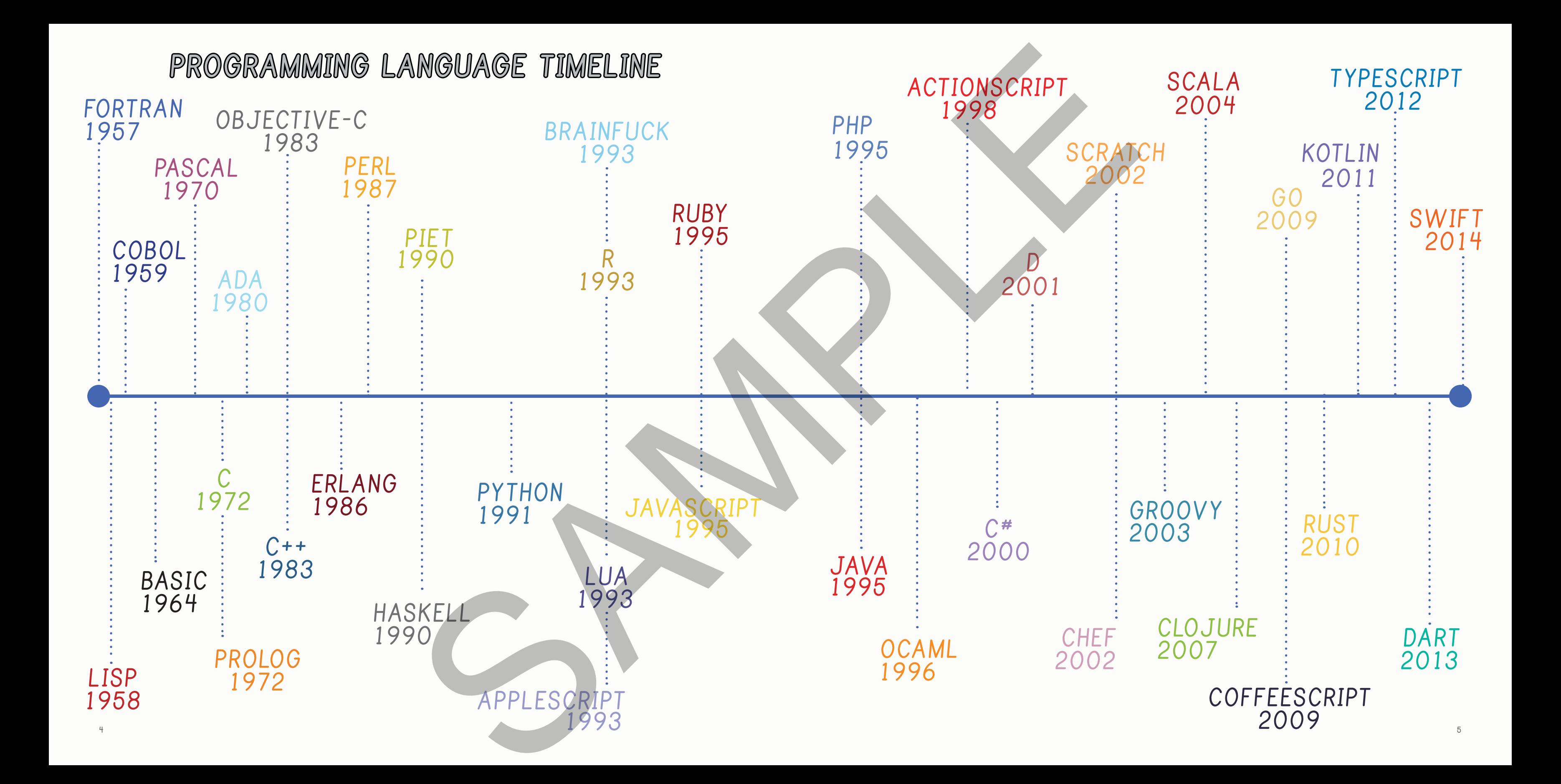

## **CHEF**

#### **Ingredients**

 **33 g chocolate chips 100 g butter 54 ml double cream 2 pinches baking powder 114 g sugar 111 ml beaten eggs 119 g flour 32 g cocoa powder 0 g cake mixture Cooking time: 25 minutes. Pre-heat oven to 180 degrees Celsius.**

#### **Method**

 **Put chocolate chips into the mixing bowl. Put butter into the mixing bowl. Put sugar into the mixing bowl. Put beaten eggs into the mixing bowl. Put flour into the mixing bowl. Put baking powder into the mixing bowl. Put cocoa powder into the mixing bowl. Stir the mixing bowl for 1 minute. Combine double cream into the mixing bowl. Stir the mixing bowl for 4 minutes. Liquify the contents of the mixing bowl. Pour contents of the mixing bowl into the baking dish. bake the cake mixture.**

**Wait until baked. Serve with chocolate sauce. chocolate sauce.**

#### **Ingredients**

 **111 g sugar 108 ml hot water 108 ml heated double cream 101 g dark chocolate 72 g milk chocolate**

#### **Method**

 **Clean the mixing bowl. Put sugar into the mixing bowl. Put hot water into the mixing bowl. Put heated double cream into the mixing bowl. dissolve the sugar. agitate the sugar until dissolved. Liquify the dark chocolate. Put dark chocolate into the mixing bowl. Liquify the milk chocolate. Put milk chocolate into the mixing bowl. Liquify contents of the mixing bowl. Pour contents of the mixing bowl into the baking dish. Refrigerate for 1 hour.**

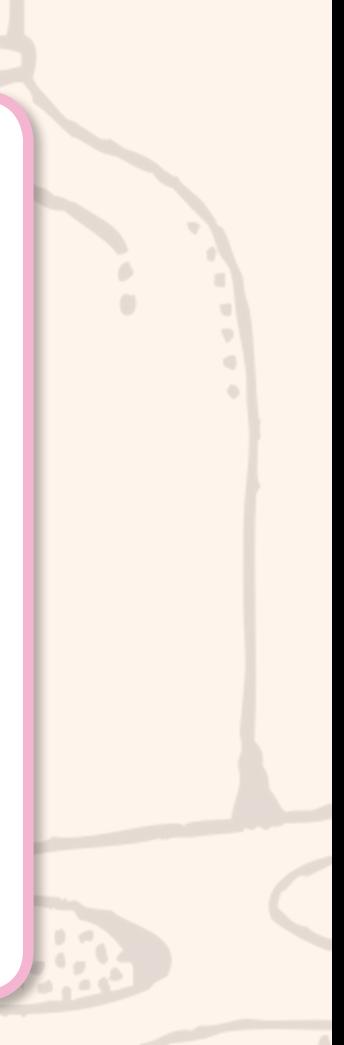

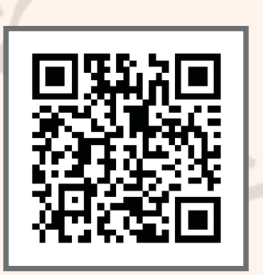

### **CHEF**

2002 lent David Morgan-Mar the genius idea to write a programming language in terms of a recipe. The language, called Chef, gives things such as variables and stacks, which store integer values, the illusion of being ingredients and mixing bowls. While Chef was explicitly created as an esoteric language, it also has the qualities of being scalar, imperative, stack-oriented, and valuelevel. Each program consists of a specific structure, formed by all things needed to cook, which includes a recipe title, comments, ingredient list, cooking time and oven temperature, method, as well as how many the dish serves. Some of the different dishes you can prepare in Chef include Lobster with Fruit and Nuts, Chocolate Cake, and Souffles. According to David Morgan-Mar, Chef has three design principles. " Program recipes should not only generate valid output but be easy to prepare and delicious. Recipes may appeal to cooks with different budgets. Recipes will be metric, but may use traditional cooking measures such as cups and tablespoons." SAMPLE

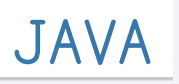

# **public class HelloWorld { public static void main(String[] args) { System.out.println("Hello, World!");**

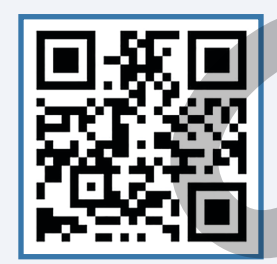

Java was created to "write once, run anywhere," meaning that code does not have to be recompiled for each new system it runs on. It was initially developed by James Gosling at Sun Microsystems and is now maintained by the Oracle Corporation, which acquired Sun Microsystems. Previously called "Oak," Java was created to program interactive televisions. The project quickly grew in scope and was renamed Java, in reference to Java coffee. Java quickly became popular after browsers began supporting Java applets, and the language was used on the Internet. It has since been used to create games such as Runescape and Minecraft and became the platform for the Android operating system. Java is thought to be one of the most widely used programming languages and is used in high schools to teach AP Computer Science. Maddel (Malle, Worldl");

 **}**

**}**

### **JAVA**

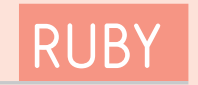

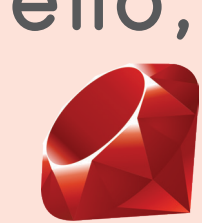

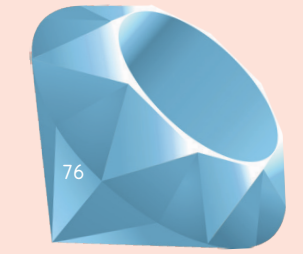

Ruby exists by the merit of its creator, Yukihiro Matsumoto's quest to find a programming language that was object-oriented and easy to use. When he could not find one, Yukihiro created his own language. Before he designed the language, Yukihiro debated whether it should be named "Coral" or "Ruby." He ultimately went with Ruby because it was the birthstone of one of his colleagues. The first stable release of Ruby came in 1996 and after that has continuously improved. Twitter and Hulu both use Ruby on Rails, a framework written in Ruby, extensively in their web applications. puts "Hello, World!"<br> **Example: SAMPLE SAMPLE SAMPLE SAMPLE SAMPLE SAMPLE SAMPLE SAMPLE SAMPLE SAMPLE SAMPLE** 

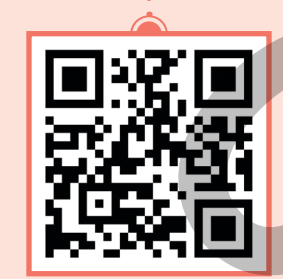

# **RUBY**

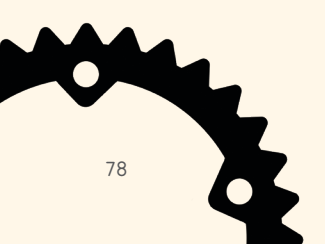

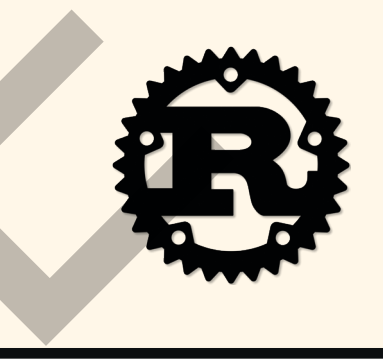

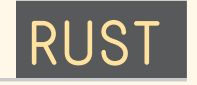

# **fn main () { println!("Hello, World!"); }**

Graydon Hoare, a Mozilla employee, began creating the programming language Rust in 2009 as a side project. After a year of independent development by Hoare, Mozilla started to support the project officially. The language was initially written in OCaml but is now compiled using the language itself. C++ mainly influenced the language's safety and concurrency features, but was made to prevent segfaults and guarentee thread safety. The language is used primarily in the development of Servo, a web browser that Mozilla is creating, and in the development of the Rust comparation of the Rust comparation of the Rust comparation of the Rust comparation of the Rust comparation of the Rust comparation of the Rust comparation of the Rust comparation of the Rust comparation of the Ru

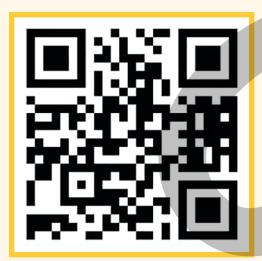

# **RUST**